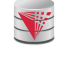

### CS425 – Fall 2014 Boris Glavic Chapter 2: Intro to Relational Model

Modifies from: Database System Concepts, 6<sup>th</sup> Ed. ©Silberschatz, Korth and Sudarshan See www.db-book.com for conditions on re-use

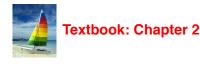

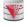

### Example of a Relation

|       | +          |            |        | attributes<br>(or columns) |
|-------|------------|------------|--------|----------------------------|
| ID    | name       | dept_name  | salary |                            |
| 10101 | Srinivasan | Comp. Sci. | 65000  |                            |
| 12121 | Wu         | Finance    | 90000  | tuples                     |
| 15151 | Mozart     | Music      | 40000  | (or rows)                  |
| 22222 | Einstein   | Physics    | 95000  | r                          |
| 32343 | El Said    | History    | 60000  |                            |
| 33456 | Gold       | Physics    | 87000  |                            |
| 45565 | Katz       | Comp. Sci. | 75000  |                            |
| 58583 | Califieri  | History    | 62000  |                            |
| 76543 | Singh      | Finance    | 80000  |                            |
| 76766 | Crick      | Biology    | 72000  |                            |
| 83821 | Brandt     | Comp. Sci. | 92000  |                            |
| 98345 | Kim        | Elec. Eng. | 80000  |                            |
|       |            |            |        | -                          |

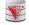

CS425 - Fall 2014 - Boris Glavic

CS425 - Fall 2014 - Boris Glavic

ST.

### **Attribute Types**

2.2

berschatz, Korth and Sudarshar

- The set of allowed values for each attribute is called the domain or data type of the attribute
- Attribute values are (normally) required to be atomic; that is, indivisible
  - E.g., integer values
  - E.g., not address (street, city, zip code, state, country)
- The special value *null* is a member of every domain
  - Means unknown or not applicable
- The null value causes complications in the definition of many operations

2.4

Will be detailed later

CS425 - Fall 2014 - Boris Glavic

### Relation Schema and Instance

2.3

A<sub>1</sub>, A<sub>2</sub>, ..., A<sub>n</sub> are attributes names

Example:

CS425 - Fall 2014 - Boris Glavic

 $\blacksquare R = (A_1, A_2, ..., A_n) \text{ is a relation schema}$ 

Theory 2

©Silberschatz, Korth and Sudarshan

schatz, Korth and Sudarshan

instructor = (ID, name, dept\_name, salary)

- Formally, given sets D<sub>1</sub>, D<sub>2</sub>, ..., D<sub>n</sub> of domains a relation r (or relation instance) is a subset of
- $D_1 \ge D_2 \ge \dots \ge D_n$ Thus, a relation is a **set** of *n*-tuples  $(a_1, a_2, ..., a_n)$  where each  $a_i \in D_i$
- The current values (relation instance) of a relation are often specified in tabular form

2.5

- Caveat: being a set, the tuples of the relation do not have any order defined as implied by the tabular representation
- An element t of r is a tuple, represented as a row in a table

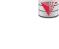

## **Alternative Definitions**

- A relation schema is often defined as a list of attribute-domain pairs
   That is the data types of each attribute in the relation are considered as part of the relation schema
- Tuples are sometimes defined as functions from attribute names to values (order of attributes does not matter)

2.6

- A relation r can be specified as a function
  - D<sub>1</sub> x D<sub>2</sub> x ... x D<sub>n</sub> -> {true, false}
    t = (a<sub>1</sub>, a<sub>2</sub>, ..., a<sub>n</sub>) is mapped to true if t is in r and to false otherwise
- These alternative definition are useful in database theory
   We will stick to the simple definition!

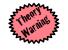

©Silberschatz, Korth and Sudarshar

CS425 - Fall 2014 - Boris Glavic

©Silberschatz, Korth and Suc

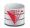

### **Relations are Unordered**

### A relation is a set -> the elements of a set are not ordered per se

From a pratical perspective:

Order of tuples is irrelevant (tuples may be stored in an arbitrary order)

#### Example: instructor relation with unordered tuples

|                                  | ID    | name       | dept_name  | salary |
|----------------------------------|-------|------------|------------|--------|
|                                  | 22222 | Einstein   | Physics    | 95000  |
|                                  | 12121 | Wu         | Finance    | 90000  |
|                                  | 32343 | El Said    | History    | 60000  |
|                                  | 45565 | Katz       | Comp. Sci. | 75000  |
|                                  | 98345 | Kim        | Elec. Eng. | 80000  |
|                                  | 76766 | Crick      | Biology    | 72000  |
|                                  | 10101 | Srinivasan | Comp. Sci. | 65000  |
|                                  | 58583 | Califieri  | History    | 62000  |
|                                  | 83821 | Brandt     | Comp. Sci. | 92000  |
|                                  | 15151 | Mozart     | Music      | 40000  |
|                                  | 33456 | Gold       | Physics    | 87000  |
|                                  | 76543 | Singh      | Finance    | 80000  |
| CS425 - Fall 2014 - Boris Glavic |       |            | 2.7        |        |
|                                  |       |            |            |        |

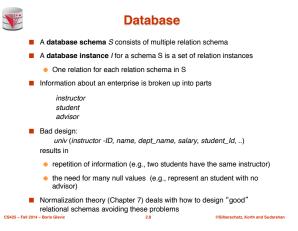

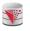

### **Bad Design Example Revisited**

- **Example:** Changing the budget of the 'Physics' department
  - Updates to many rows!
    - Easy to break integrity
  - If we forget to update a row, then we have multiple budget values for the physics department!
- Example: Deleting all employees from the 'Physics' department
   How to avoid deleting the 'Physics' department?
  - Dummy employee's to store departments?
  - This is bad. E.g., counting the number of employees per
  - Inis is bad. E.g., counting the number of employees per department becomes more involved

| ID    | 22414K     | salary | white and  | Initing | budget |
|-------|------------|--------|------------|---------|--------|
| 22222 | Einstein   | 95000  | Physics    | Watson  | 70000  |
| 12121 | Wu         | 90000  | Finance    | Painter | 120000 |
| 32343 | El Said    | 60000  | History    | Painter | 50000  |
| 45565 | Katz       | 75000  | Comp. Sci. | Taylor  | 100000 |
| 98345 | Kim        | 80000  | Elec. Eng. | Taylor  | 85000  |
| 76766 | Crick      | 72000  | Biology    | Watson  | 90000  |
| 10101 | Srinivasan | 65000  | Comp. Sci. | Taylor  | 100000 |
| 58583 | Califieri  | 62000  | History    | Painter | 50000  |
| 83821 | Brandt     | 92000  | Comp. Sci  | Taylor  | 100000 |
| 15151 | Mozart     | 40000  | Music      | Packard | 80000  |
| 33456 | Gold       | 87000  | Physics    | Watson  | 70000  |
| 76543 | Singh      | 80000  | Finance    | Painter | 1200X  |

CS425 - Fall 2014 - Boris Glavic

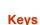

- Formally, a set of attributes  $\mathsf{K}\subseteq\mathsf{R}$  is a superkey if for every instance r of  $\mathsf{R}$  holds that
- $\forall t, t' \in r: t.K = t'.K \Rightarrow t = t'$
- A superkey K is called a candidate key iff
- ♦ K' ⊆ K: K' is not a superkey
- A foreign key constraint FK is quartuple (R, K, R', K') where R and R' are relation schemata,  $K \subseteq R$ , K' is the primary key of R', and IKI = IK'I
- A foreign key holds over an instance {r, r'} for {R,R'} iff
  - $\forall t \in R: \exists t' \in R': t.K = t'.K'$

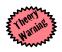

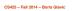

2.11

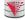

hatz, Korth and Suda

### Keys

#### Let K ⊆ R

- K is a superkey of R if values for K are sufficient to identify a unique tuple of each possible relation r(R)
  - Example: {ID} and {ID,name} are both superkeys of instructor.
- Superkey K is a candidate key if K is minimal (no subset of K is also a superkey)
- Example: {*ID*} is a candidate key for *Instructor*
- One of the candidate keys is selected to be the primary key.
   which one? -> domain specific design choice
- Foreign key constraint: Value in one relation must appear in another

2.10

- Referencing relation
- Referenced relation

CS425 - Fall 2014 - Boris Glavic

©Silberschatz, Korth and Sudarsha

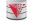

### Schema Diagram for University Database

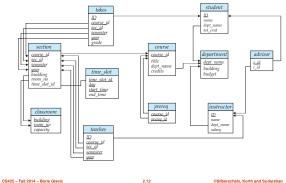

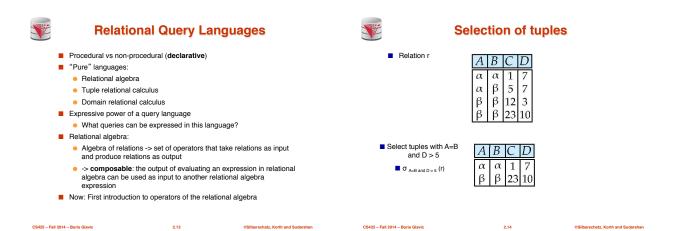

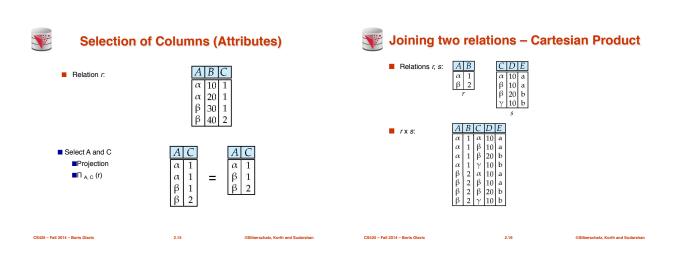

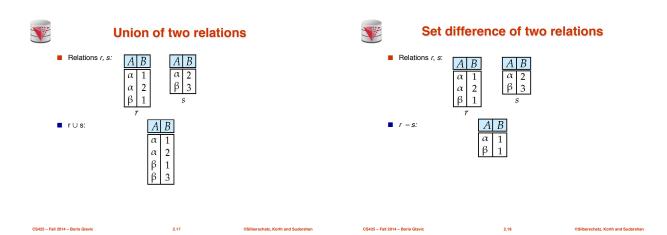

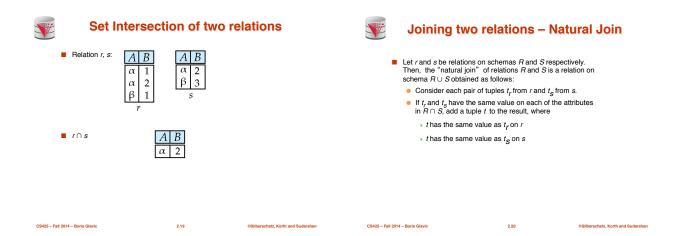

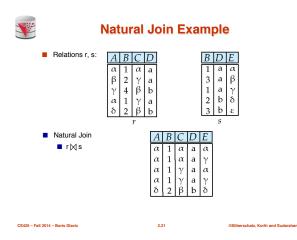

|                     | Figure in-2.1                                                                                                    |  |
|---------------------|----------------------------------------------------------------------------------------------------|--|
| Symbol (Name)       | Example of Use                                                                                                    |  |
| σ<br>(Calculing)    | σ salary>=85000 (instructor)                                                                                                    |  |
| (Selection)         | Return rows of the input relation that satisfy the<br>predicate.                                                                          |  |
| П                   | II 1D, salary (instructor)                                                                                                    |  |
| (Projection)        | Output specified attributes from all rows of the input relation. Remove duplicate tuples from the output.                                 |  |
|                     | instructor 🖂 department                                                                                                    |  |
| (Natural Join)      | Output pairs of rows from the two input relations that<br>have the same value on all attributes that have the same<br>name.               |  |
| ×                   | instructor × department                                                                                                    |  |
| (Cartesian Product) | Output all pairs of rows from the two input relations<br>(regardless of whether or not they have the same values<br>on common attributes) |  |
| U<br>(Union)        | $\Pi_{name}(instructor) \cup \Pi_{name}(student)$                                                                                         |  |
| (entori)            | Output the union of tuples from the two input relations.                                                                                  |  |
| 014 – Boris Glavic  | 2.22 ©Silberschatz, Kr                                                                                                    |  |

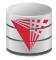

| End of ( | Chapter 2 |
|----------|-----------|
|----------|-----------|

Modifies from: Database System Concepts, 6<sup>th</sup> Ed. ©Silberschatz, Korth and Sudarshan See www.db-book.com for conditions on re-use

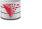

### Recap

- Database Schema (or short schema)
   Set of relation schemata

   List of attribute names
- Database Instance (or short database)
   Set of relations instances
  - Set of tuples
  - List of attribute values
- Integrity Constraints
  - Keys (Super-, Candidate-, Primary-)
     For identifying tuples
  - For identifying
     Foreign keys
  - For referencing tuples in other relations
- Query language

CS425 - Fall 2014 - Boris Glavic

- Declarative
- Retrieve, combine, and analyze data from a database instance

2.24 ©Silberschatz, Korth and Sudarshan

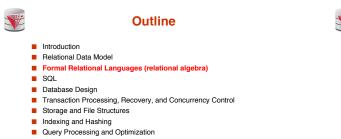

CS425 - Fall 2014 - Boris Glavic

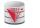

# Figure 2.01

| ID    | name       | dept_name  | salary |
|-------|------------|------------|--------|
| 10101 | Srinivasan | Comp. Sci. | 65000  |
| 12121 | Wu         | Finance    | 90000  |
| 15151 | Mozart     | Music      | 40000  |
| 22222 | Einstein   | Physics    | 95000  |
| 32343 | El Said    | History    | 60000  |
| 33456 | Gold       | Physics    | 87000  |
| 45565 | Katz       | Comp. Sci. | 75000  |
| 58583 | Califieri  | History    | 62000  |
| 76543 | Singh      | Finance    | 80000  |
| 76766 | Crick      | Biology    | 72000  |
| 83821 | Brandt     | Comp. Sci. | 92000  |
| 98345 | Kim        | Elec. Eng. | 80000  |

|           | Figure 2              | 2.02      |         |  |
|-----------|-----------------------|-----------|---------|--|
| course_id | title                 | dept_name | credits |  |
| BIO-101   | Intro. to Biology     | Biology   | 4       |  |
| BIO-301   | Genetics              | Biology   | 4       |  |
| BIO-399   | Computational Biology | Biology   | 3       |  |

OSilb

schatz, Korth and Sudarshan

©Silberschatz, Korth and Sudarshan

©Silberschatz, Korth and Sudarshan

| BIO-301 | Genetics                   | Biology    | 4 |
|---------|----------------------------|------------|---|
| BIO-399 | Computational Biology      | Biology    | 3 |
| CS-101  | Intro. to Computer Science | Comp. Sci. | 4 |
| CS-190  | Game Design                | Comp. Sci. | 4 |
| CS-315  | Robotics                   | Comp. Sci. | 3 |
| CS-319  | Image Processing           | Comp. Sci. | 3 |
| CS-347  | Database System Concepts   | Comp. Sci. | 3 |
| EE-181  | Intro. to Digital Systems  | Elec. Eng. | 3 |
| FIN-201 | Investment Banking         | Finance    | 3 |
| HIS-351 | World History              | History    | 3 |
| MU-199  | Music Video Production     | Music      | 3 |
| PHY-101 | Physical Principles        | Physics    | 4 |

2.25

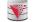

CS425 - Fall 2014 - Boris Glavic

Figure 2.03

2.26

©Silberschatz, Korth and Sudarshan

©Silberschatz, Korth and Sudarshan

©Silberschatz, Korth and Sudarshan

| course_id | prereq_id |
|-----------|-----------|
| BIO-301   | BIO-101   |
| BIO-399   | BIO-101   |
| CS-190    | CS-101    |
| CS-315    | CS-101    |
| CS-319    | CS-101    |
| CS-347    | CS-101    |
| EE-181    | PHY-101   |

**S** 

CS425 - Fall 2014 - Boris Glavic

CS425 - Fall 2014 - Boris Glavic

## Figure 2.04

2.27

| ID    | name       | dept_name  | salary |
|-------|------------|------------|--------|
| 22222 | Einstein   | Physics    | 95000  |
| 12121 | Wu         | Finance    | 90000  |
| 32343 | El Said    | History    | 60000  |
| 45565 | Katz       | Comp. Sci. | 75000  |
| 98345 | Kim        | Elec. Eng. | 80000  |
| 76766 | Crick      | Biology    | 72000  |
| 10101 | Srinivasan | Comp. Sci. | 65000  |
| 58583 | Califieri  | History    | 62000  |
| 83821 | Brandt     | Comp. Sci. | 92000  |
| 15151 | Mozart     | Music      | 40000  |
| 33456 | Gold       | Physics    | 87000  |
| 76543 | Singh      | Finance    | 80000  |

2.29

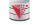

CS425 - Fall 2014 - Boris Glavic

CS425 - Fall 2014 - Boris Glavic

### Figure 2.05

2.28

| dept_name  | building | budget |
|------------|----------|--------|
| Biology    | Watson   | 90000  |
| Comp. Sci. | Taylor   | 100000 |
| Elec. Eng. | Taylor   | 85000  |
| Finance    | Painter  | 120000 |
| History    | Painter  | 50000  |
| Music      | Packard  | 80000  |
| Physics    | Watson   | 70000  |

2.30

|                                  | Figure 2.06                                      |                  |                                              |                                      |                                                    |                                   |                        |   |
|----------------------------------|--------------------------------------------------|------------------|----------------------------------------------|--------------------------------------|----------------------------------------------------|-----------------------------------|------------------------|---|
|                                  | course_id                                        | sec_id           | semester                                     | year                                 | building                                           | room_number                       |                        | ] |
|                                  | BIO-101<br>BIO-301<br>CS-101<br>CS-101<br>CS-190 | 1<br>1<br>1<br>1 | Summer<br>Summer<br>Fall<br>Spring<br>Spring | 2009<br>2010<br>2009<br>2010<br>2009 | Painter<br>Painter<br>Packard<br>Packard<br>Taylor | 514<br>514<br>101<br>101<br>3128  | B<br>A<br>H<br>F<br>E  |   |
|                                  | CS-190<br>CS-315<br>CS-319<br>CS-319             | 2<br>1<br>1<br>2 | Spring<br>Spring<br>Spring<br>Spring         | 2009<br>2010<br>2010<br>2010         | Taylor<br>Watson<br>Watson<br>Taylor               | 3128<br>120<br>100<br>3128        | A<br>D<br>B<br>C       |   |
|                                  | CS-347<br>EE-181<br>FIN-201<br>HIS-351<br>MU-199 | 1<br>1<br>1<br>1 | Fall<br>Spring<br>Spring<br>Spring<br>Spring | 2009<br>2009<br>2010<br>2010<br>2010 | Taylor<br>Taylor<br>Packard<br>Painter<br>Packard  | 3128<br>3128<br>101<br>514<br>101 | A<br>C<br>B<br>C<br>D  |   |
|                                  | PHY-101 1 Fall 2009 Watson 100 A                 |                  |                                              |                                      |                                                    |                                   |                        |   |
| CS425 - Fall 2014 - Boris Glavic |                                                  |                  | 2.31                                         |                                      |                                                    | ©Silberschat                      | z, Korth and Sudarshan |   |
|                                  |                                                  |                  |                                              |                                      |                                                    |                                   |                        |   |
|                                  |                                                  |                  |                                              |                                      |                                                    |                                   |                        |   |
| <b>S</b>                         |                                                  |                  | Fi                                           | gur                                  | e 2.1                                              | 0                                 |                        |   |

**S** 

CS425 - Fall 2014 - Boris Glavic

# Figure 2.07

| ID    | course_id | sec_id | semester | year |
|-------|-----------|--------|----------|------|
| 10101 | CS-101    | 1      | Fall     | 2009 |
| 10101 | CS-315    | 1      | Spring   | 2010 |
| 10101 | CS-347    | 1      | Fall     | 2009 |
| 12121 | FIN-201   | 1      | Spring   | 2010 |
| 15151 | MU-199    | 1      | Spring   | 2010 |
| 22222 | PHY-101   | 1      | Fall     | 2009 |
| 32343 | HIS-351   | 1      | Spring   | 2010 |
| 45565 | CS-101    | 1      | Spring   | 2010 |
| 45565 | CS-319    | 1      | Spring   | 2010 |
| 76766 | BIO-101   | 1      | Summer   | 2009 |
| 76766 | BIO-301   | 1      | Summer   | 2010 |
| 83821 | CS-190    | 1      | Spring   | 2009 |
| 83821 | CS-190    | 2      | Spring   | 2009 |
| 83821 | CS-319    | 2      | Spring   | 2010 |
| 98345 | EE-181    | 1      | Spring   | 2009 |

<image><image><image><image><image><image><image><image><image><image><image><image><image><image><image>

©Silberschatz, Korth and Sudarshan

Figure 2.11

2.32

©Silberschatz, Korth and Sudarshan

©Silberschatz, Korth and Sudarshan

©Silberschatz, Korth and Sudarshan

| ID    | salary |
|-------|--------|
| 10101 | 65000  |
| 12121 | 90000  |
| 15151 | 40000  |
| 22222 | 95000  |
| 32343 | 60000  |
| 33456 | 87000  |
| 45565 | 75000  |
| 58583 | 62000  |
| 76543 | 80000  |
| 76766 | 72000  |
| 83821 | 92000  |
| 98345 | 80000  |

V

CS425 - Fall 2014 - Boris Glavic

Figure 2.12

| ID    | name       | salary | dept_name  | building | budget |
|-------|------------|--------|------------|----------|--------|
| 10101 | Srinivasan | 65000  | Comp. Sci. | Taylor   | 100000 |
| 12121 | Wu         | 90000  | Finance    | Painter  | 120000 |
| 15151 | Mozart     | 40000  | Music      | Packard  | 80000  |
| 22222 | Einstein   | 95000  | Physics    | Watson   | 70000  |
| 32343 | El Said    | 60000  | History    | Painter  | 50000  |
| 33456 | Gold       | 87000  | Physics    | Watson   | 70000  |
| 45565 | Katz       | 75000  | Comp. Sci. | Taylor   | 100000 |
| 58583 | Califieri  | 62000  | History    | Painter  | 50000  |
| 76543 | Singh      | 80000  | Finance    | Painter  | 120000 |
| 76766 | Crick      | 72000  | Biology    | Watson   | 90000  |
| 83821 | Brandt     | 92000  | Comp. Sci. | Taylor   | 100000 |
| 98345 | Kim        | 80000  | Elec. Eng. | Taylor   | 85000  |

2.35

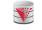

CS425 - Fall 2014 - Boris Glavic

Figure 2.13

2.34

| ID    | salary |
|-------|--------|
| 12121 | 90000  |
| 22222 | 95000  |
| 33456 | 87000  |
| 83821 | 92000  |

2.36